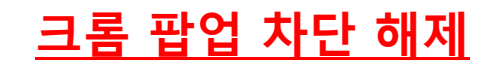

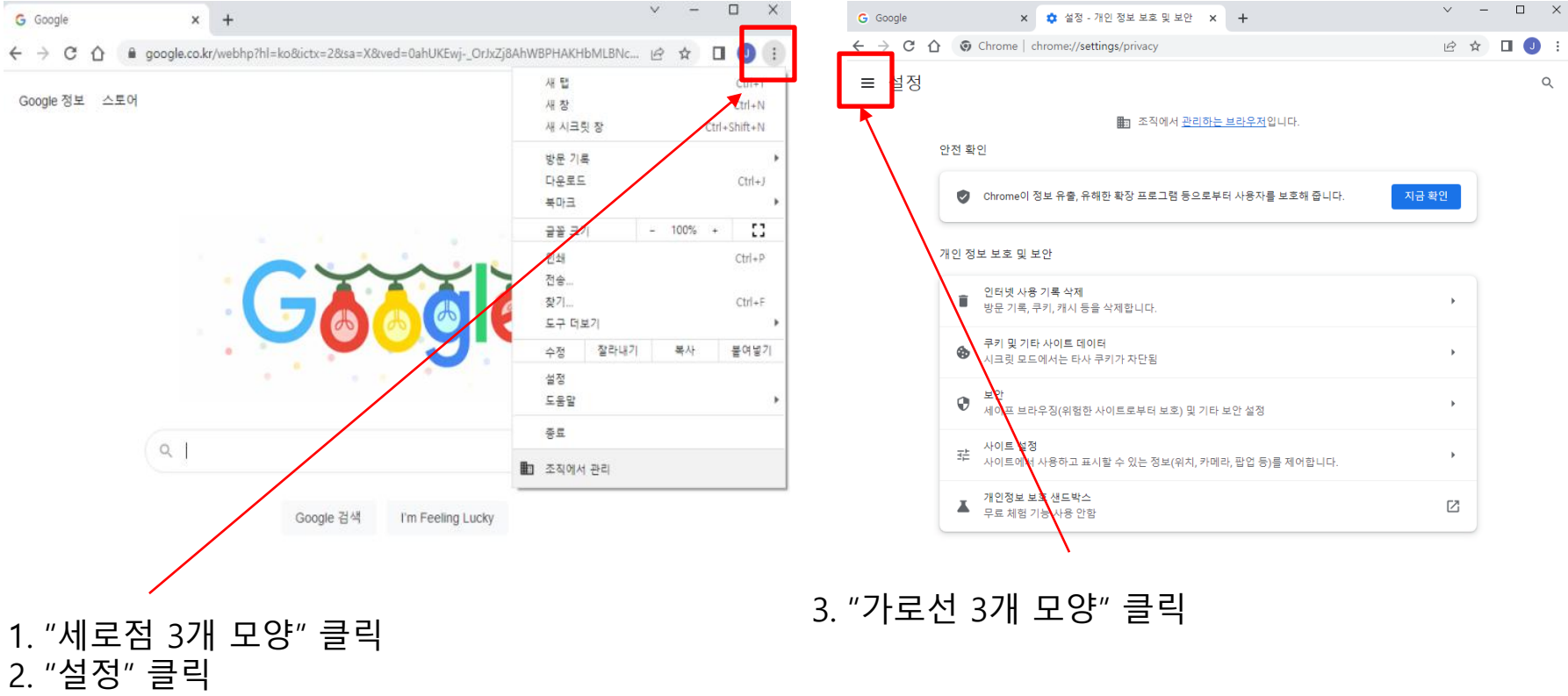

 $\Box$  $\times$ 

## 4. "개인 정보 보호 및 보안" 클릭 The Teach Active Asset Asset Asset Asset Asset Asset Asset Asset Asset Asset Asset Asset A

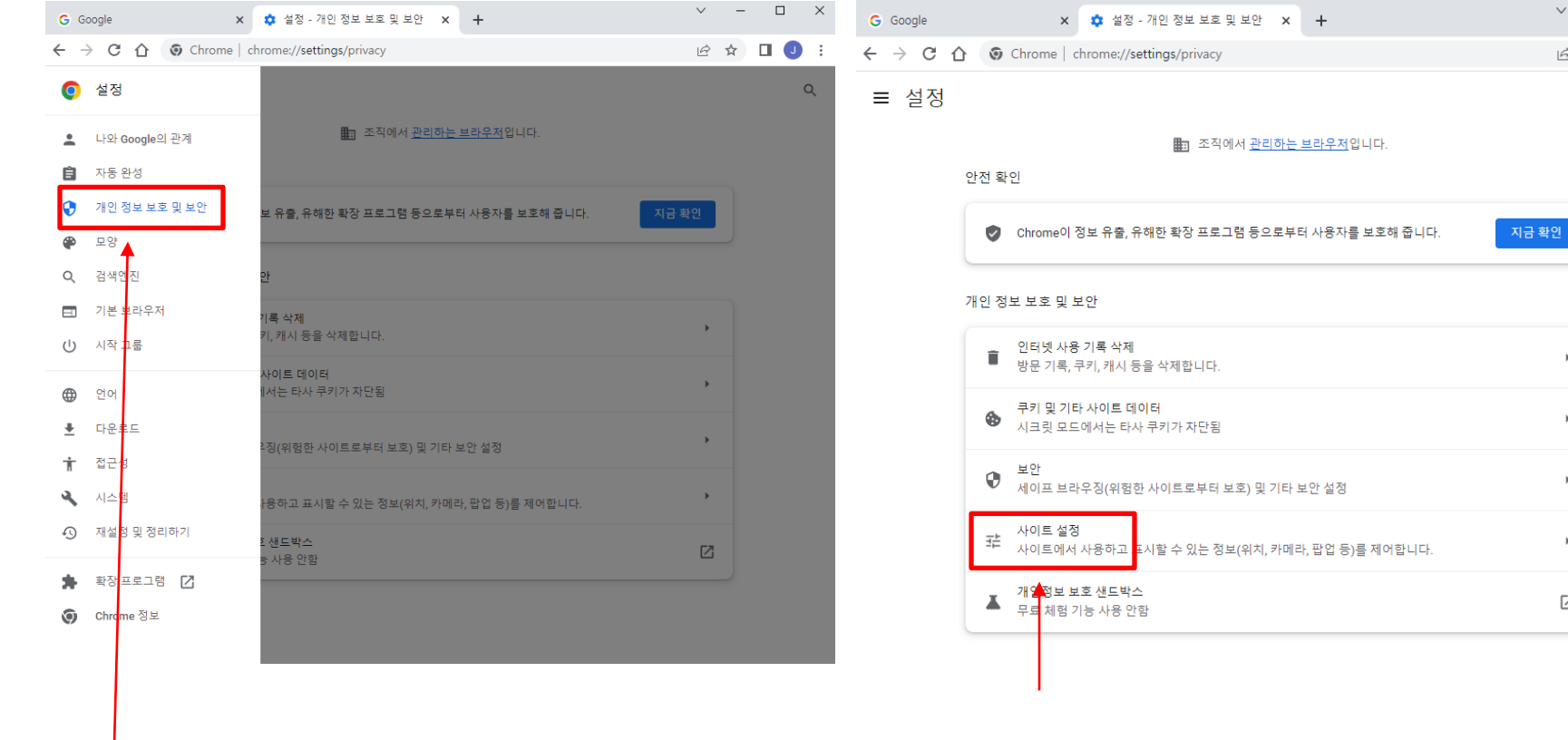

 $\lor$   $\quad$   $\quad$   $\quad$   $\quad$ 

Ⅰ ☆ ◎

 $\mathbb F$ 

 $\mathfrak{b}$ 

 $\blacktriangleright$ 

 $\blacktriangleright$ 

 $\boxtimes$ 

 $\Box \quad \times$ 

 $\begin{pmatrix} 0 \\ 0 \end{pmatrix}$ 

 $\mathsf Q$ 

## 6. "팝업 및 리디렉션" 클릭 구스 T. "사이트에서 팝업을 전송하고 리디렉션을 사용할 수 있음" 클릭

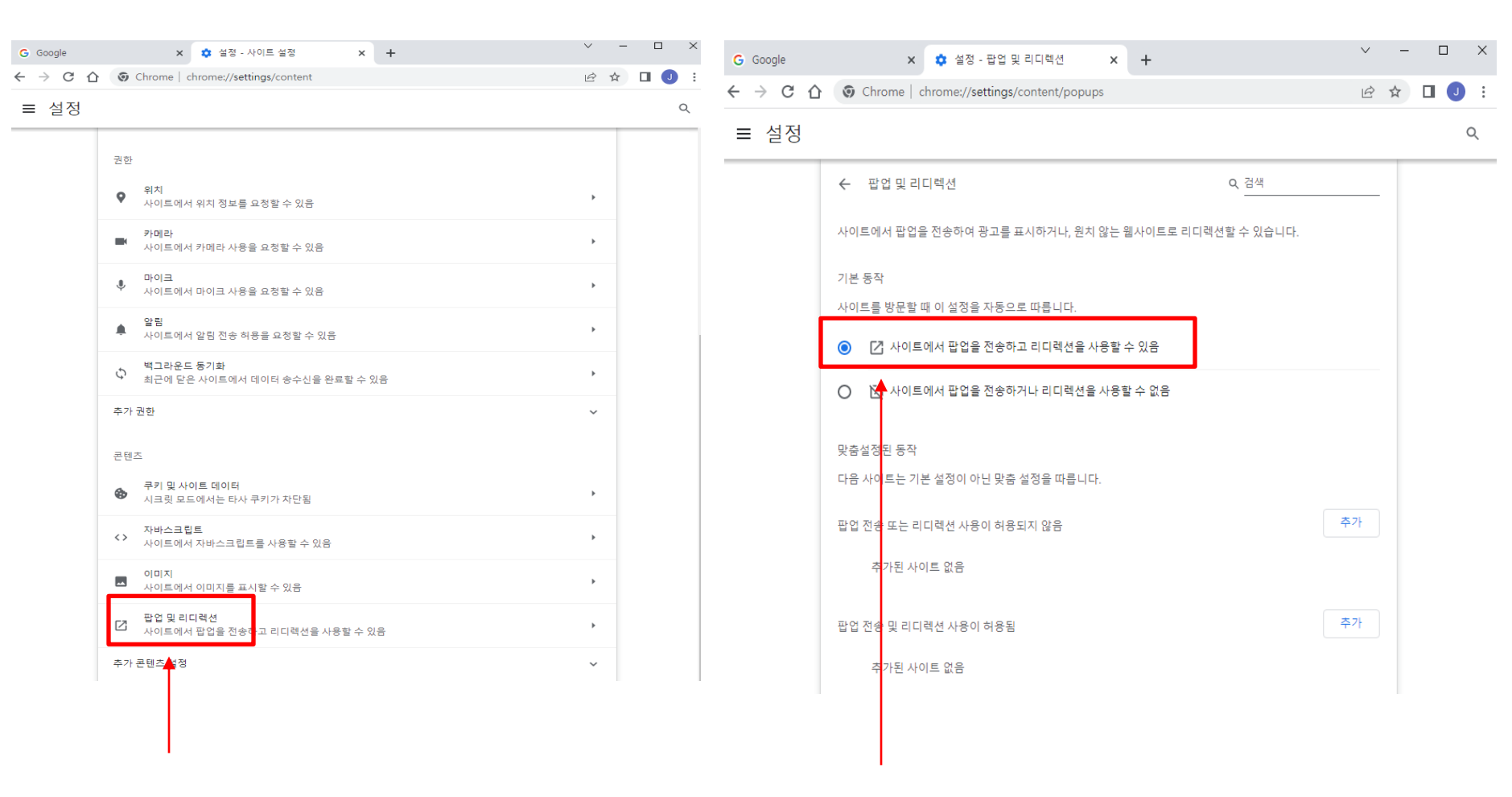